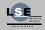

Corentin Derbois

v8086

How to?

Conclusion

## v8086, Execute 16bit Code in Protected Mode

**Corentin Derbois** 

corentin@lse.epita.fr
http://www.lse.epita.fr

July 17, 2013

#### 4 日 > 4 日 > 4 三 > 4 三 > 三 の 4 で

## Plan

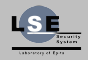

v8086, Execute 16bit Code in Protected Mode

Corentin Derbois

v8086

CPU execution workflow Why?

How to?

Conclusion

#### 1 v8086

# CPU execution workflow Why?

ロ > < 日 > < 三 > < 三 > 、 三 、 つ へ (?)

## Workflow

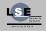

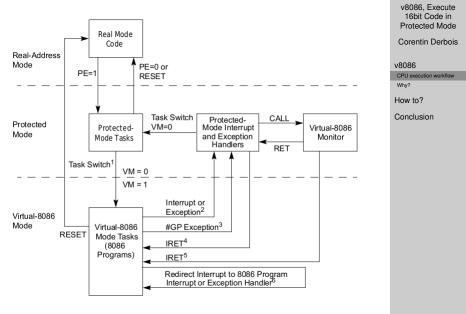

< □ > < □ > < □

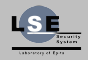

Corentin Derbois

v8086

CPU execution workflow

Why?

◆□ ▶ ◆□ ▶ ◆ □ ▶ ◆ □ ▶ ● □ ● ● ● ●

How to?

Conclusion

#### Rationale

- Easy video management
- 16 bit code execution
- BIOS data information access

## Plan

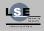

v8086, Execute 16bit Code in Protected Mode

Corentin Derbois

v8086

How to?

Enable Virtual-8086 Mode Interruption management Execution Exit from v8086 Issues & Solutions

Conclusion

#### 2 How to?

Enable Virtual-8086 Mode Interruption management Execution Exit from v8086 Issues & Solutions

ロ > < 団 > < 三 > < 三 > < 三 > < < つ < </li>

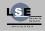

Corentin Derbois

v8086

How to?

Enable Virtual-8086 Mode

Interruption management Execution

Exit from v8086 Issues & Solutions

Conclusion

#### Needed value

- CS/SS/SP/IP
- Eflags
  - VM
  - IOCTLX
  - NT if iret is used

・ロト・4日ト・4日ト・日 うへの

## VM & NT

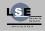

v8086, Execute 16bit Code in Protected Mode

Corentin Derbois

v8086

How to?

Enable Virtual-8086 Mode

Interruption management Execution Exit from v8086 Issues & Solutions

Conclusion

◆□ ▶ ◆□ ▶ ◆三 ▶ ◆ □ ▶ ◆ □ ● ◆ ○ ◆

#### Man page: 20.2

The processor runs in virtual-8086 mode when the VM (virtual machine) flag in the EFLAGS register is set.

- A CALL or JMP instruction.
- An IRET instruction, where the NT flag in the EFLAGS image is set to 1.

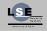

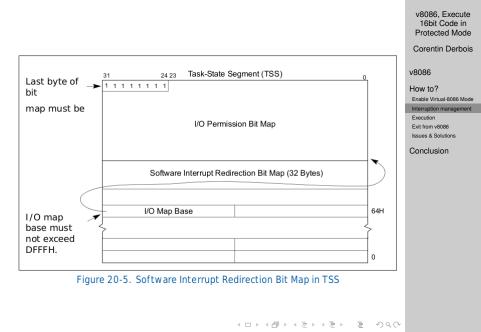

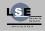

Corentin Derbois

v8086

How to?

Enable Virtual-8086 Mode

Interruption management

Execution

Exit from v8086 Issues & Solutions

Conclusion

#### Interruption mode

In v8086 all interruptions can be managed in two different way:

- Redirected in protected mode
- Managed by the 8086 virtual processor

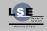

**Corentin Derbois** 

|   | 8 | n | 0 | C |
|---|---|---|---|---|
| v | o | υ | 0 | o |

How to?

Enable Virtual-8086 Mode

Interruption management

Execution

Exit from v8086

Issues & Solutions

Conclusion

| Table 20-2. | . Software Interrupt Handling Methods W | /hile in | Virtual-8086 | Mode |
|-------------|-----------------------------------------|----------|--------------|------|
|-------------|-----------------------------------------|----------|--------------|------|

| Method |   | IOPL | Bit in<br>Redir.<br>Bitmap* | Processor Action                                                                                                    |  |
|--------|---|------|-----------------------------|----------------------------------------------------------------------------------------------------|--|
| 1      | 0 | 3    | x                           | Interrupt directed to a protected-mode interrupt handler:<br>• Switches to privilege-level 0 stack<br>• Pushes 65, FS, DS and ES onto privilege-level 0 stack<br>• Pushes SS, ESP, EFLAGS, CS and EIP of interrupted task onto privilege-level 0 stack<br>• Clears VM, RF, NT, and TF flags<br>• If serviced through interrupt gate, clears IF flag<br>• Clears GS, FS, DS and ES to 0<br>• Sets CS and EIP from interrupt gate |  |
| 2      | 0 | < 3  | Х                           | Interrupt directed to protected-mode general-protection exception (#GP) handler.                                                                                                    |  |
| 3      | 1 | < 3  | 1                           | Interrupt directed to a protected-mode general-protection exception (#GP) handler; VIF and VIP<br>flag support for handling class 2 maskable hardware interrupts.                                                                                                    |  |
| 4      | 1 | 3    | 1                           | Interrupt directed to protected-mode interrupt handler: (see method 1 processor action).                                                                                                    |  |
| 5      | 1 | 3    | 0                           | Interrupt redirected to 8086 program interrupt handler:<br>• Pushes EFLAGS<br>• Pushes CS and EIP (lower 16 bits only)<br>• Clears IF flag<br>• Clears TF flag<br>• Loads CS and EIP (low er 16 bits only) from selected entry in the interrupt vector table of the<br>current virtual-8086 task                                                                                                    |  |
| 6      | 1 | < 3  | 0                           | Interrupt redirected to 8086 program interrupt handler; VIF and VIP flag support for handling class<br>2 maskable hardw are interrupts:<br>P Vushes EFLAGS with IOPL set to 3 and VIF copied to IF<br>P Vushes CS and EIP (lower 16 bits only)<br>Clears the VIF flag<br>Clears TF flag<br>Loads CS and EIP (lower 16 bits only) from selected entry in the interrupt vector table of the<br>current virtual-8086 task          |  |

## Execution

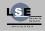

v8086, Execute 16bit Code in Protected Mode

Corentin Derbois

v8086

How to?

Enable Virtual-8086 Mode

Interruption management

Execution

Exit from v8086 Issues & Solutions

Conclusion

#### Real mode

- Real mode address
- Pagination is enabled
- Virtualized interruptions

うせん 神 ふかく 山 くちゃ

## RealMode address

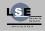

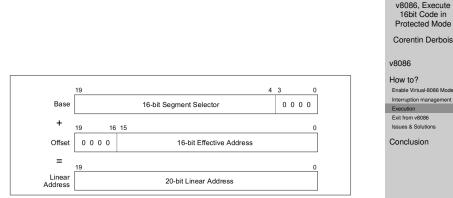

Figure 20-1. Real-Address Mode Address Translation

4 日 ト 4 国 ト 4 国 ト 4 国 ト 9 4 (P)

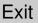

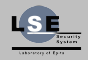

Corentin Derbois

v8086

How to?

Enable Virtual-8086 Mode

Interruption management

Execution

Exit from v8086

Issues & Solutions

Conclusion

### Exit

- Don't exit, use task
- Use interruptions to comunicate

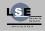

Corentin Derbois

v8086

How to?

Enable Virtual-8086 Mode

Interruption management

Execution

Exit from v8086

Issues & Solutions

Conclusion

◆□ ▶ ◆□ ▶ ◆三 ▶ ◆ □ ▶ ◆ □ ● ◆ ○ ◆

#### Issues

- Switch time
- · Lower addresses in vitual address space
- BIOS at specific address
- Long mode

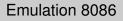

Emulation of 8086 gave the possibility to bypass most of the problems of v8086, like switching context.

Special case: Emulation of interruption

- IVT at 0x0
- transform interrupt to jump

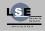

v8086, Execute 16bit Code in Protected Mode

Corentin Derbois

v8086

How to?

Enable Virtual-8086 Mode

Interruption management

Execution

Exit from v8086

Issues & Solutions

Conclusion

・ロト・日本・山本・山本・山本・山本・山本・山本・山本・山本

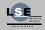

Corentin Derbois

v8086

How to?

Conclusion

#### 3 Conclusion

## Conclusion

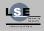

v8086, Execute 16bit Code in Protected Mode

Corentin Derbois

v8086

How to?

Conclusion

#### Used by current system

- Windows
- Linux
- Bsd

シック・ 川 ・ 山 ・ ・ 山 ・ ・ ・ ・ ・ ・ ・ ・

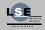

Corentin Derbois

v8086

How to?

Conclusion

#### Questions?

くりょう 山田 マイボット 西マ うくの